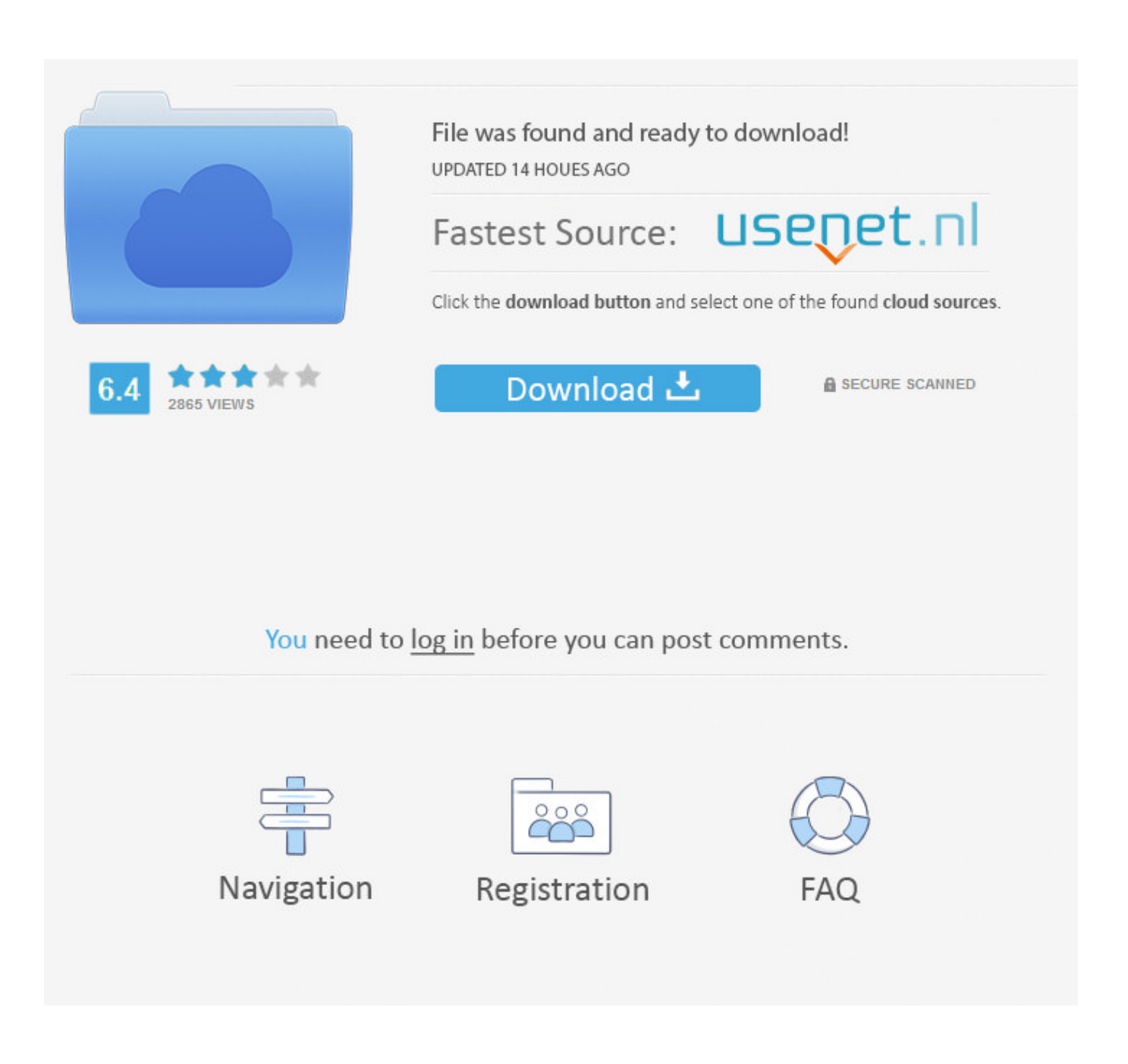

[Vmware-vcenter-converter-standalone-5.5-3](https://bytlly.com/1wcyan)

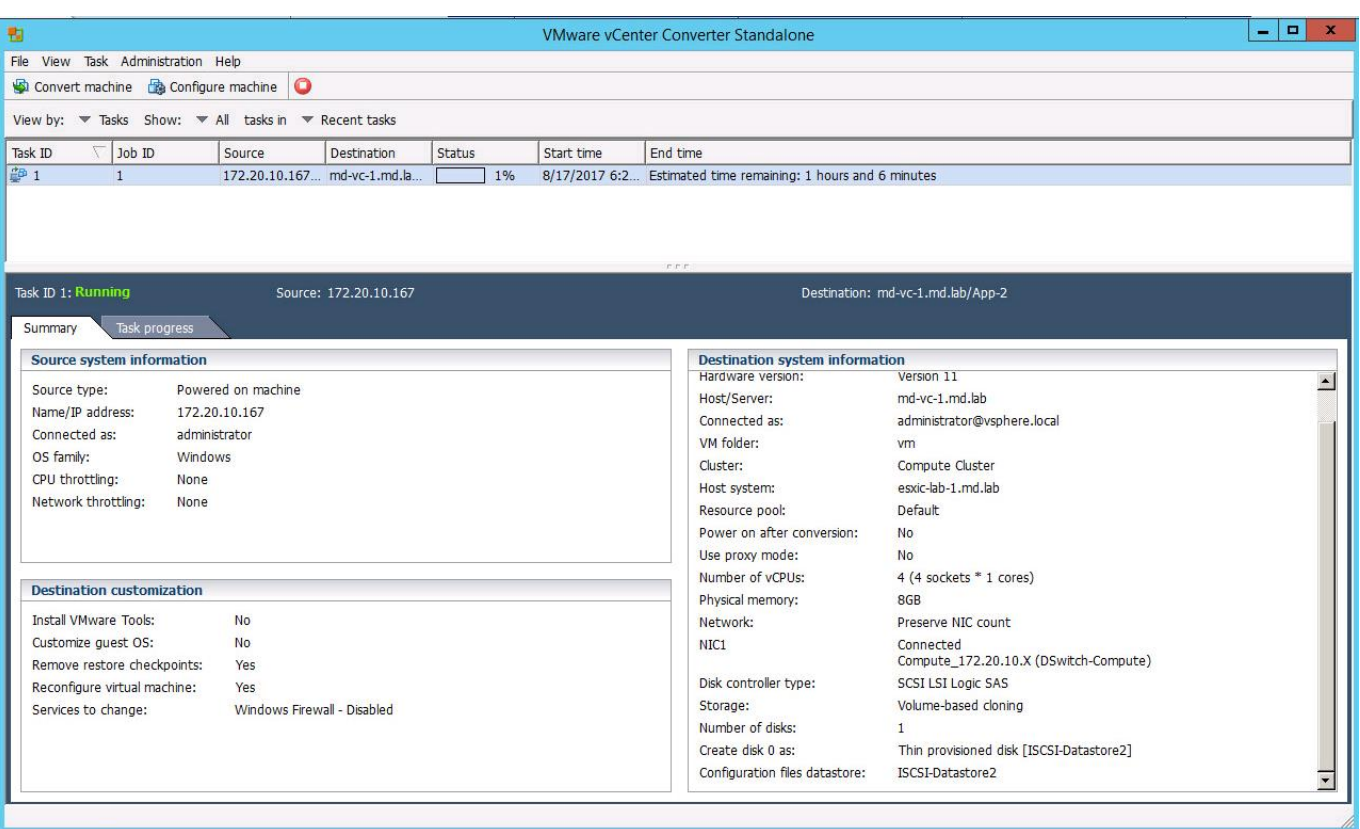

[Vmware-vcenter-converter-standalone-5.5-3](https://bytlly.com/1wcyan)

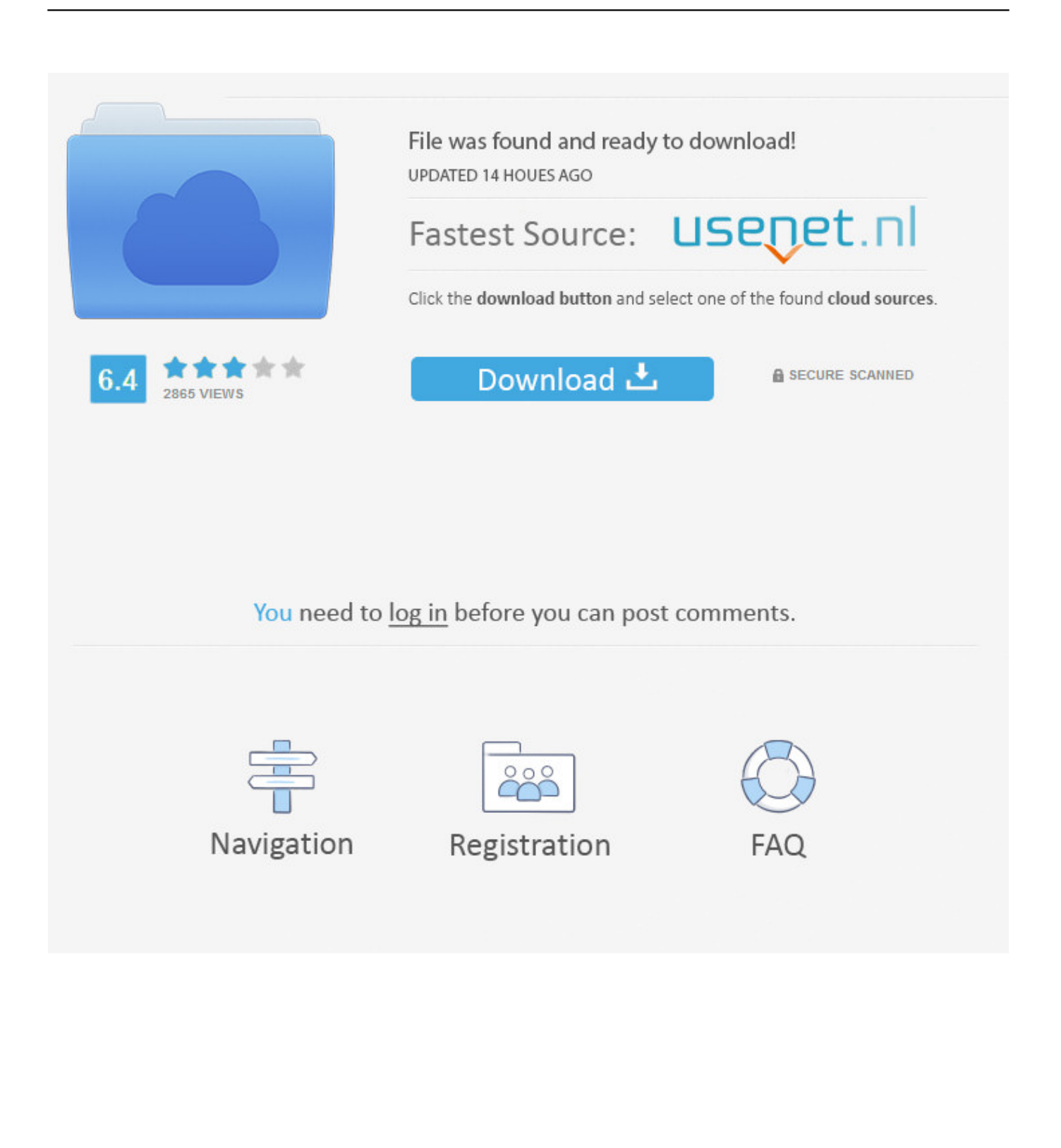

vmware-vcenter-converter-standalone-60. ... 5.5.1 был выпущен больше года назад (а в октябре прошлого года вышла версия 5.5.3).. VMware vCenter Converter Standalone provides an easy-to-use solution to automate the process of creating VMware virtual machines from .... HOW TO: P2V, V2V for FREE - VMware vCenter Converter Standalone 5.5.3 - Shellshock "BASH" Fix included in this version. Experts Exchange October 21, ....  $R$ 

VMware vCenter Converter Standalone 5.0 download. Do some of you ... Oldest version I have is VMware-Converteren-5.5.3-2183569.exe. level 2. Areneas.. How to use vCenter Converter Standalone to import VMs or VMDK files ... to also "Install VMware Tools on the imported Virtual Machine" (3).. VMware vCenter Converter Standalone can also convert Hyper-V ... CD can be included in Virtual Infrastructure 3 Enterprise as the ISO image.

## **vmware vcenter converter standalone**

vmware vcenter converter standalone, vmware vcenter converter standalone 6.2, vmware vcenter converter standalone 6.1.1 download, vmware vcenter converter standalone permission to perform this operation was denied, vmware vcenter converter standalone end of life, vmware vcenter converter standalone 5.5 download, vmware vcenter converter standalone agent, vmware vcenter converter standalone could not start service, vmware vcenter converter standalone 5.5.3, vmware vcenter converter standalone agent service failed to start

VMware vCenter Converter Standalone 5.5 ile birlikte aslında güzel ... Windows Server 2012 (64-bit); Red Hat Enterprise Linux 3.x (32-bit ve ...

## **vmware vcenter converter standalone 6.1.1 download**

Virtual.vmware is the global leader in virtualization software, providing desktop and server virtualization products for virtual infrastructure .... VMware vCenter Converter Standalone is a product to convert Windows and Linux based virtual and physical machines to VMware virtual machines (VM) without ...

## **vmware vcenter converter standalone end of life**

La última versión de VMware Converter Standalone 5.5.1 está disponible desde hace unos días en su versión 1682692 y puedes descargarlo .... vmware converter 5.5 3 release notes,Get a free download of VMware vCenter Converter ... VMware vCenter Converter Standalone 5.5.3 (English), 2014-10-09, .... Download VMware vCenter Converter. VMware vCenter Converter Standalone 5.5.3. The VMware Knowledge Base provides. Log in to My .... Early in my virtualization career, VMware vCenter Converter was one of ... The standalone version of Converter is now at version 5.5.3, and it .... VMware vCenter Converter Standalone 6.1 Build . Latest Version: VMware vCenter Converter Standalone 5.5.3 .VMware vCenter Converter Standalone 5.1.1 1 .... Linux P2V: Tool - VMware vCenter Converter Standalone 5.5.3 OS - SLES11sp2x86 Filesystems - ext3, swap Server ... http://bit.ly/11oU5ts. 0273d78141